PDF and the state of the state of the state of the state of the state of the state of the state of the state of the state of the state of the state of the state of the state of the state of the state of the state of the st

https://www.100test.com/kao\_ti2020/598/2021\_2022\_\_E6\_96\_BD\_ E5\_B7\_A5\_E6\_88\_90\_E6\_c54\_598992.htm 1Z202050

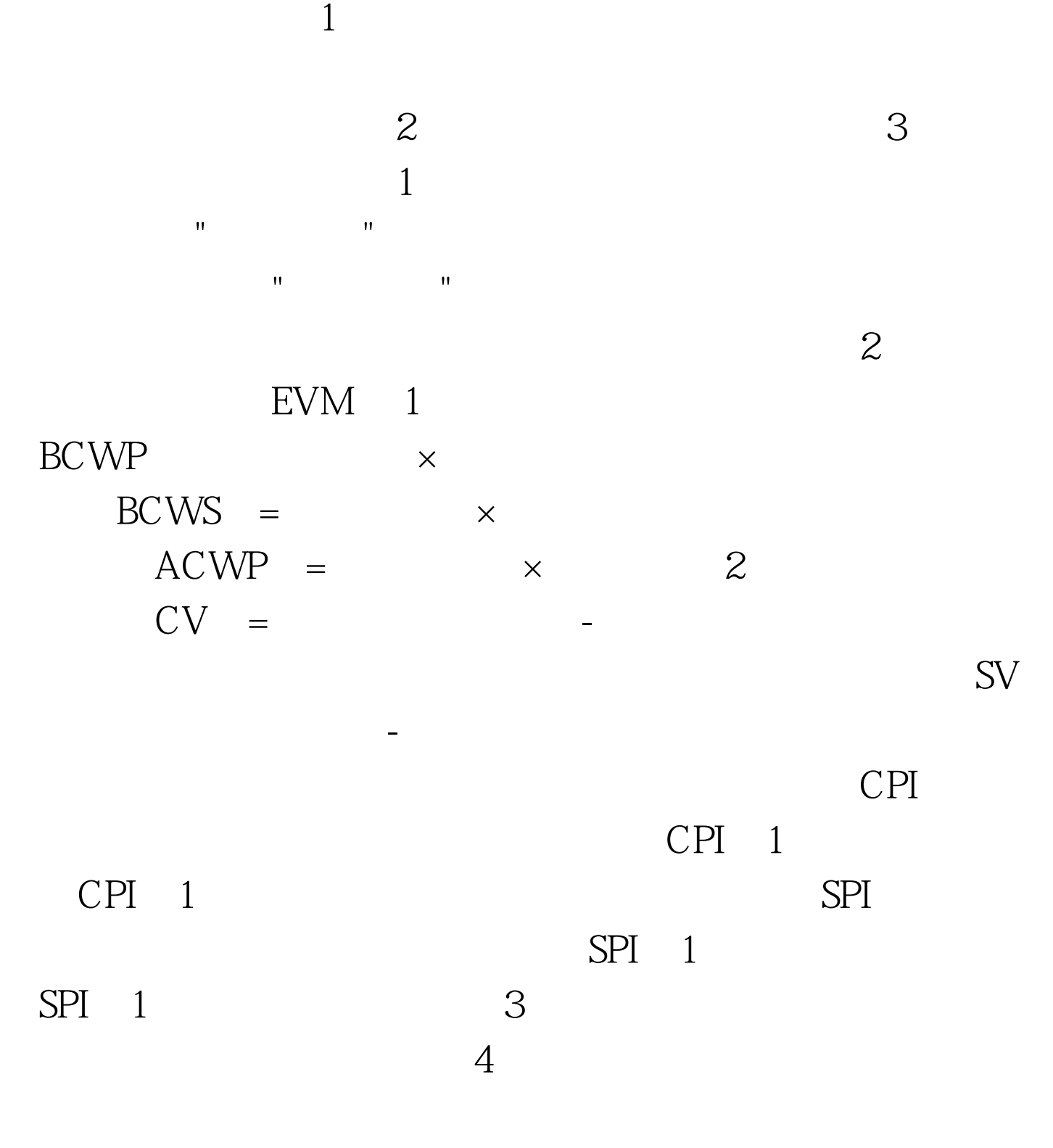

 $5$  $\frac{1}{\sqrt{1-\frac{1}{\sqrt{1-\frac{1$  $2$  $\mathbf{u}$  $"$  3  $4$  $\sim$  2011  $\sim$  2011  $1$ , and  $\frac{1}{\sqrt{3}}$  and  $\frac{1}{\sqrt{3}}$  and  $\frac{1}{\sqrt{3}}$  and  $\frac{1}{\sqrt{3}}$  and  $\frac{1}{\sqrt{3}}$  and  $\frac{1}{\sqrt{3}}$  and  $\frac{1}{\sqrt{3}}$  and  $\frac{1}{\sqrt{3}}$  and  $\frac{1}{\sqrt{3}}$  and  $\frac{1}{\sqrt{3}}$  and  $\frac{1}{\sqrt{3}}$  and  $\frac{1}{\sqrt{3}}$  and  $\frac{1}{\sqrt$  $\mathbb{R}$  , we have  $2$  and  $\mathbb{R}$  -- $3$  4 本的综合分析--以单位工程竣工成本分析资料为基础。 练习  $\,$  1. ( ) A. B. C. D.  $d2$ A. B. C. D.  $C3$  ( ) A. B. C. D. E. A, B, C, D  $C_{\rm g}$ ( ) A. B. C. D E. A, C, D 100Test